## **炒股中怎样操作转账? gupiaozhishiba.com**

**如何的现在分词使用的现在分词使用的** 

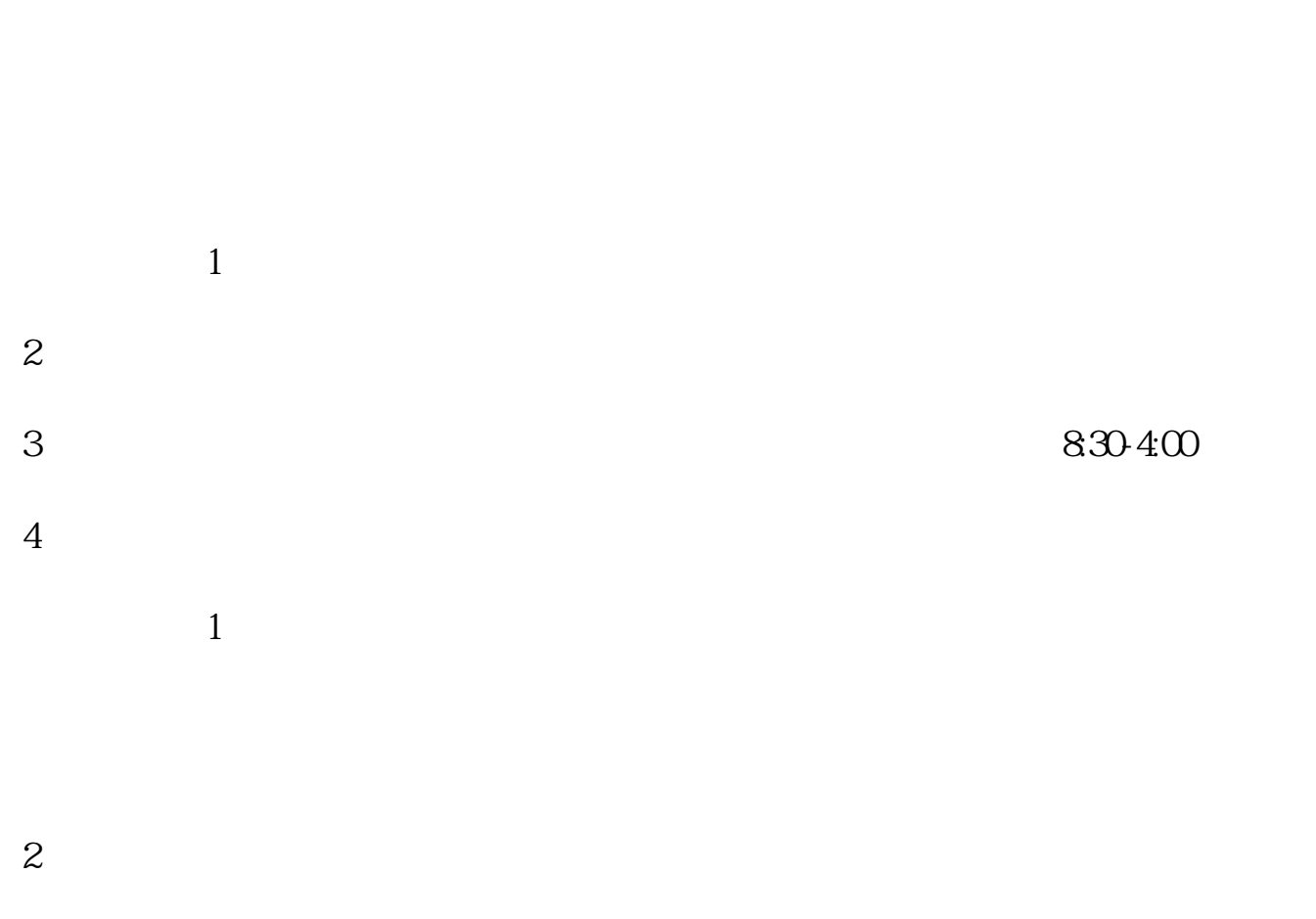

 $3<sub>l</sub>$ 

**炒股中怎样操作转账? gupiaozhishiba.com**

 $1$ 

2 and  $\left(\begin{array}{cc} \end{array}\right)$ 

 $\mathfrak g$  $2<sub>l</sub>$ 

参考资料来源:百度百科-股票账户

 $3<sub>l</sub>$ 

 $\frac{1}{2}$ 

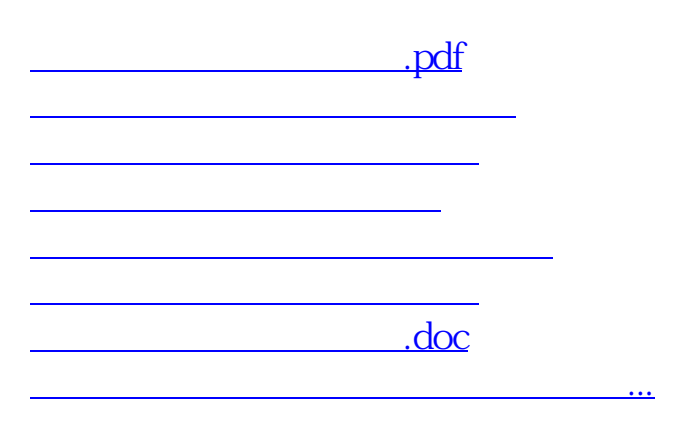

<https://www.gupiaozhishiba.com/article/4951937.html>